**Wymagania edukacyjne**

**z informatyki**

**na rok szkolny 2023/2024 dla klasy VII A oraz VII B**

**Publicznej Szkoły Podstawowej w Małomicach**

- 1. Zasady oceniania wynikają z przyjętego Wewnątrzszkolnego Systemu Oceniania i dotyczą uczniów, którzy odbywają zajęcia z przedmiotu "Informatyka".
- 2. "Informatyka" jest przedmiotem o charakterze praktycznym. Formy oceniania opierają się na rozwiązywaniu problemów przez ucznia z wykorzystaniem komputera.
	- a) badanie kompetencji ucznia będzie odbywać się przy komputerze, uczeń wykonuje zadania korzystając z komputera i odpowiedniego oprogramowania,
	- b) zadania będą sprawdzały umiejętność:
		- $\checkmark$  rozwiązywania problemów przy pomocy komputera,
		- $\checkmark$  łączenia umiejętności praktycznej z wiedzą teoretyczną,
		- $\checkmark$  podstawowych metod pracy przy komputerze,
		- $\checkmark$  podstawowych pojęć i metod informatyki,
		- $\checkmark$  znajomości mechanizmów wspólnych dla różnych programów
	- c) Głównymi formami wiedzy i umiejętności ucznia z przedmiotu są:
		- $\checkmark$  prace wykonywane przez uczniów w toku lekcji ocenianie bieżącej pracy ucznia na lekcji
		- $\checkmark$  uczniowie pracujący w dwuosobowych grupach wcale nie muszą otrzymać tej samej oceny, na ostateczną ocenę będzie się składać nie tylko końcowy efekt, ale też ich indywidualny wkład w wykonywanie pracy,
		- nauczyciel przy odbiorze pracy może zadać jeszcze kilka dodatkowych kontrolnych pytań uczniom lub zalecić powtórzenie pewnej czynności
		- zróżnicowanie ocen w zespole dwuosobowym jest możliwe wtedy gdy jeden z uczniów posiada lepsze umiejętności oraz wiedzę
		- w przypadku dłuższych zadań uczniowie mogą przechowywać efekty swojej pracy w komputerze i kontynuować zadanie na kolejnych zajęciach,
		- $\checkmark$  sprawdziany praktyczne, które odpowiadają założonym końcowym efektom:
- **sprawdzian 1** polegający na rozwiązywaniu praktycznego problemu przy użyciu komputera, sprawdzian jest zapowiedziany i obejmuje tematy związane z ostatnimi lekcjami, w niektórych przypadkach sprawdzian może przyjąć formę testu lub może mieć formę tradycyjną i być realizowany na kartkach,
- **sprawdzian 2** polegający na praktycznym sprawdzeniu wiedzy i umiejętności ucznia, obejmuje kilka problemów związanych z zamkniętych działem realizowanego programu,

Sprawdziany są zapowiedziane z tygodniowym wyprzedzeniem.

 $\checkmark$  każdy uczeń ma prawo do otrzymania dodatkowych ocen, które może uzyskać wykonując i przygotowując referat na temat określony przez nauczyciela lub stworzy własny projekt pracy (po uzgodnieniu z nauczycielem).

d) Ogólne założenia:

- $\checkmark$  w każdym semestrze uczeń może zgłosić 2 nieprzygotowania do zajęć lekcyjnych,
- $\checkmark$  sprawdziany praktyczne są obowiązkowe,
- $\checkmark$  ieżeli z przyczyn losowych uczeń nie może uczestniczyć w sprawdzianie to powinien to uczynić w terminie dwutygodniowym od momentu oddania prac przez nauczyciela,
- $\checkmark$  uczeń może poprawić sprawdzian w terminie 2 tygodni od momentu otrzymania wyników prac,
- wszystkie oceny są jawne dla uczniów, przyjmuje się skalę przyjętą w Wewnątrzszkolnym Systemie Oceniania,
- bardzo ważną rolę przy wystawianiu oceny odgrywa umiejętność obsługi i wykorzystanie komputera podczas rozwiązywania problemów praktycznych.

## **Wymagania na poszczególne oceny**

Wymagania na każdy stopień wyższy niż **dopuszczający** obejmują również wymagania na stopień **poprzedni**. **Wymagania na ocenę celującą** obejmują stosowanie przyswojonych informacji i umiejętności w sytuacjach trudnych, złożonych i nietypowych.

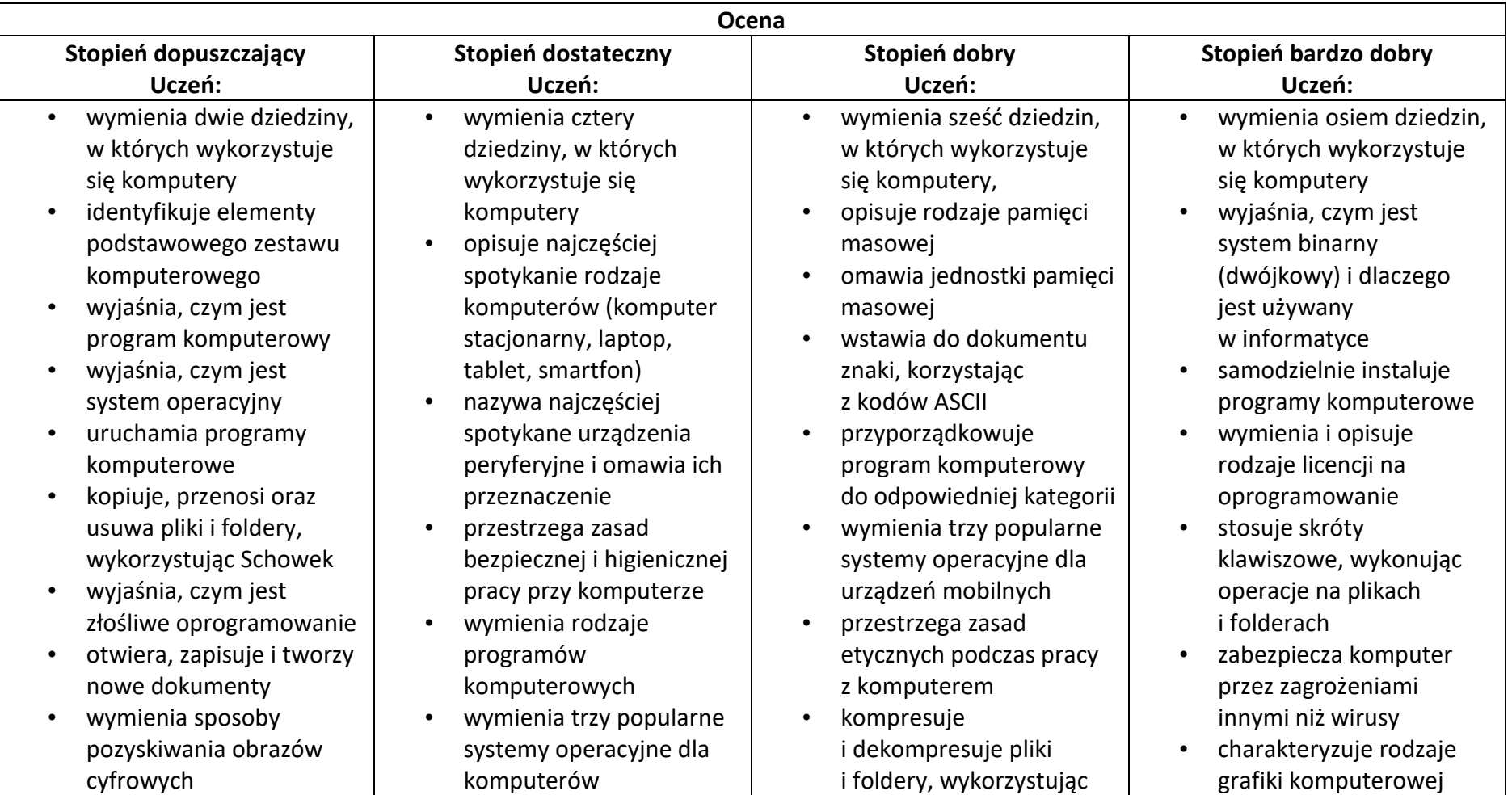

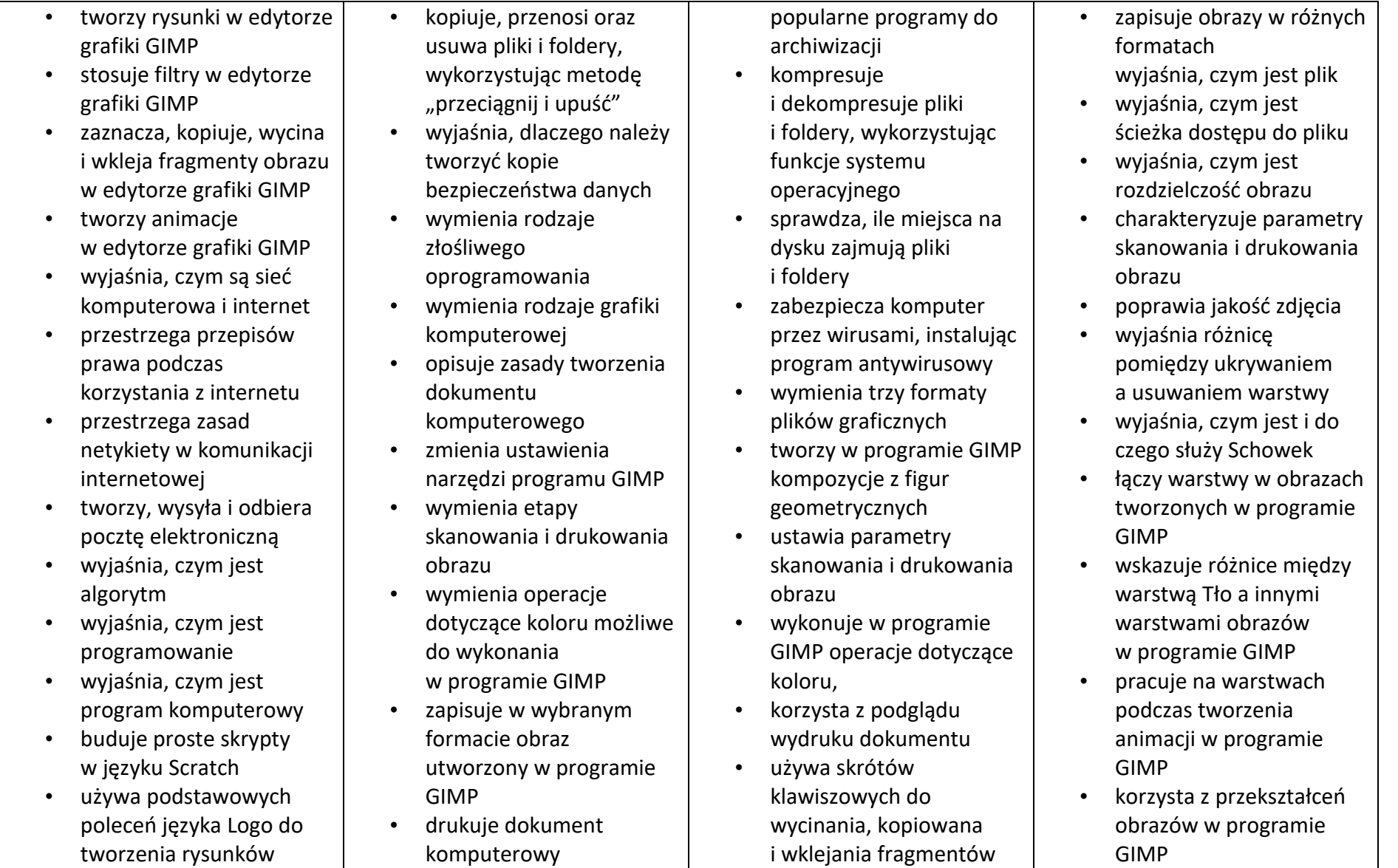

- wyjaśnia, czym jest dokument tekstowy
- pisze tekst w edytorze tekstu
- włącza podgląd znaków niedrukowanych w edytorze tekstu
- wymienia dwie zasady redagowania dokumentu tekstowego
- wymienia dwie zasady doboru parametrów formatowania tekstu
- zna rodzaje słowników w edytorze tekstu.
- wstawia obraz do dokumentu tekstowego
- wykonuje operacje na fragmentach tekstu
- wstawia proste równania do dokumentu tekstowego
- wykonuje zrzut ekranu i wstawia go do dokumentu tekstowego
- korzysta z domyślnych tabulatorów w edytorze tekstu
- drukuje dokument tekstowy
- wyjaśnia różnice pomiędzy kopiowaniem a wycinaniem
- omawia przeznaczenie warstw obrazu w programie GIMP
- tworzy i usuwa warstwy w programie GIMP
- umieszcza napisy na obrazie w programie GIMP
- stosuje podstawowe narzędzia Selekcji
- tworzy proste animacje w programie GIMP
- używa narzędzia Inteligentne nożyce programu GIMP do tworzenia fotomontaży
- sprawnie posługuje się przeglądarką internetową
- wymienia rodzaje sieci komputerowych
- omawia budowę prostej sieci komputerowej
- wyszukuje informacje w internecie
- przestrzega zasad bezpieczeństwa podczas korzystania z sieci

## obrazu

- wyjaśnia, czym jest Selekcja w edytorze graficznym
- charakteryzuje narzędzia Selekcji dostępne w programie GIMP
- używa narzędzi Selekcji dostępnych w programie GIMP
- zmienia kolejność warstw obrazu w programie GIMP
- kopiuje teksty znalezione w internecie i wkleja je do innych programów komputerowych
- zapamiętuje znalezione strony internetowe w pamięci przeglądarki
- korzysta z komunikatorów internetowych do porozumiewania się ze znajomymi
- wkleja do edytora tekstu obrazy pobrane z internetu
- opisuje algorytm w postaci schematu blokowego • wymienia przykładowe
- wyjaśnia różnice pomiędzy klasami sieci komputerowych
- dopasowuje przeglądarkę internetową do swoich potrzeb
- korzysta z chmury obliczeniowej podczas tworzenia projektów grupowych
- samodzielnie buduje złożone schematy blokowe do przedstawiania różnych algorytmów
- konstruuje złożone sytuacje warunkowe (wiele warunków) w algorytmach
- konstruuje procedury z parametrami w języku **Scratch**
- dodaje nowe (trudniejsze) poziomy do gry tworzonej w języku Scratch
- tworzy w języku Logo procedury z parametrami i bez nich
- zmienia domyślną postać w programie Logomocja
- wstawia do dokumentu tekstowego prostą tabelę
- wstawia do dokumentu tekstowego listy numerowaną lub wypunktowaną
- wstawia nagłówek i stopkę do dokumentu tekstowego
- wyszukuje słowa w dokumencie tekstowym
- wstawia przypisy dolne w dokumencie tekstowym
- dzieli cały tekst na kolumny
- odczytuje statystyki z dolnego paska okna dokumentu

## i internetu

- pobiera różnego rodzaju pliki z internetu
- dodaje załączniki do wiadomości elektronicznych
- przestrzega postanowień licencji, którymi objęte są materiały pobrane z internetu
- unika zagrożeń związanych z komunikacją internetową
- wymienia etapy rozwiązywania problemów
- opisuje algorytm w postaci listy kroków
- omawia różnice pomiędzy kodem źródłowym a kodem wynikowym
- tłumaczy, czym jest środowisko programistyczne
- tłumaczy, do czego używa się zmiennych w programach
- przedstawia algorytm w postaci schematu blokowego

## środowiska programistyczne

- stosuje podprogramy w budowanych algorytmach
- wykorzystuje sytuacje warunkowe w budowanych algorytmach
- używa zmiennych w skryptach budowanych<br>w języku Scratch
- wykorzystuje sytuacje warunkowe w skryptach budowanych w języku **Scratch**
- konstruuje procedury bez parametrów w języku **Scratch**
- używa sytuacji warunkowych w skryptach budowanych w języku Scratch
- korzysta ze zmiennych w skryptach budowanych w języku Scratch
- wykorzystuje pętle powtórzeniowe (iteracyjne) w skryptach budowanych w języku
- ustala w edytorze tekstu interlinię pomiędzy wierszami tekstu oraz odległości pomiędzy akapitami
- wymienia i stosuje wszystkie omówione zasady redagowania dokumentu tekstowego
- wymienia i stosuje wszystkie omówione zasady doboru parametrów formatowania tekstu
- rozumie różne zastosowania krojów pisma w dokumencie tekstowym
- zna i charakteryzuje wszystkie układy obrazu względem tekstu
- grupuje obiekty w edytorze tekstu
- wymienia wady i zalety różnych technik umieszczania obrazu w dokumencie tekstowym i stosuje te techniki
- wymienia trzy rodzaje obiektów, które można

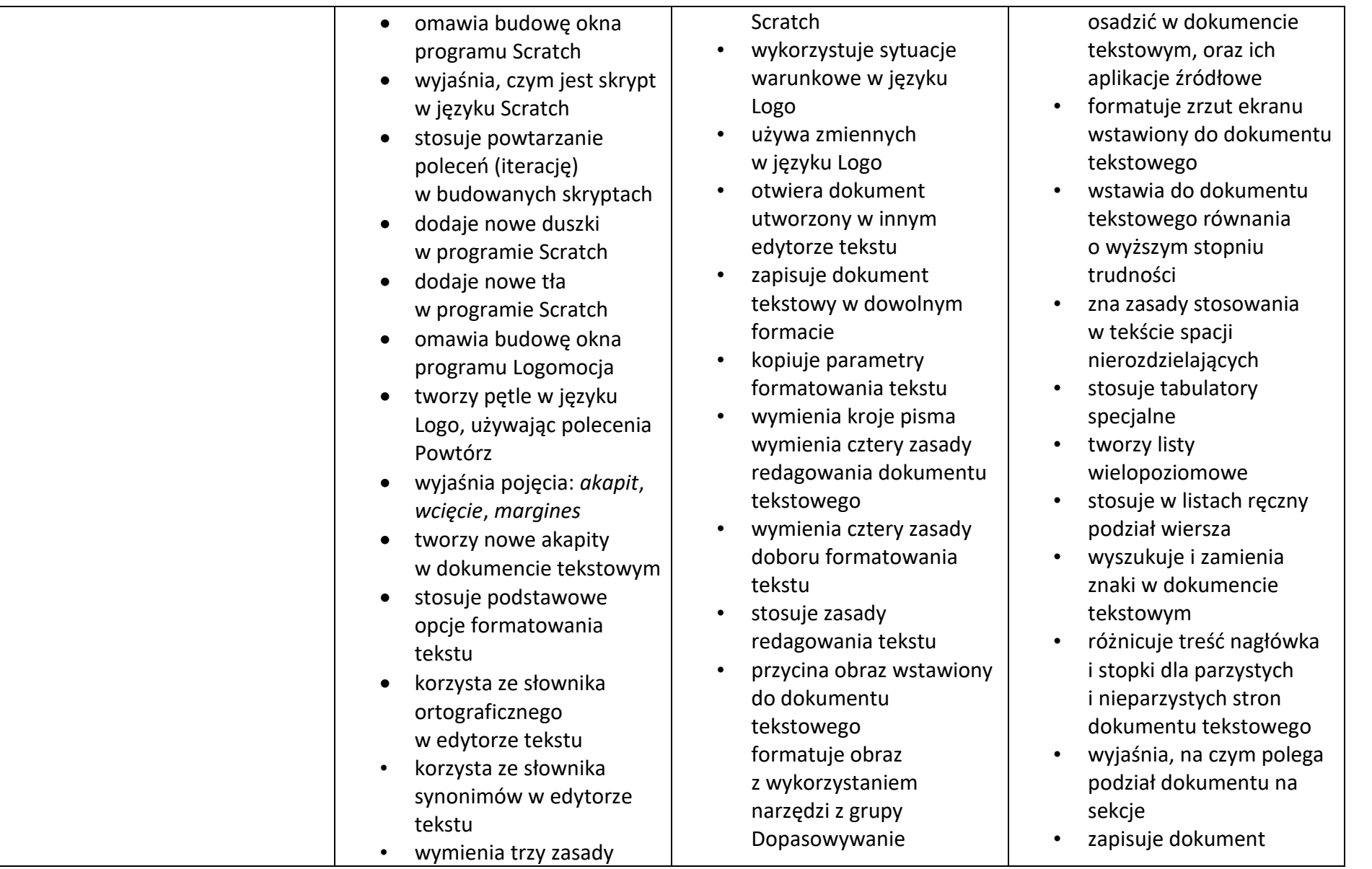

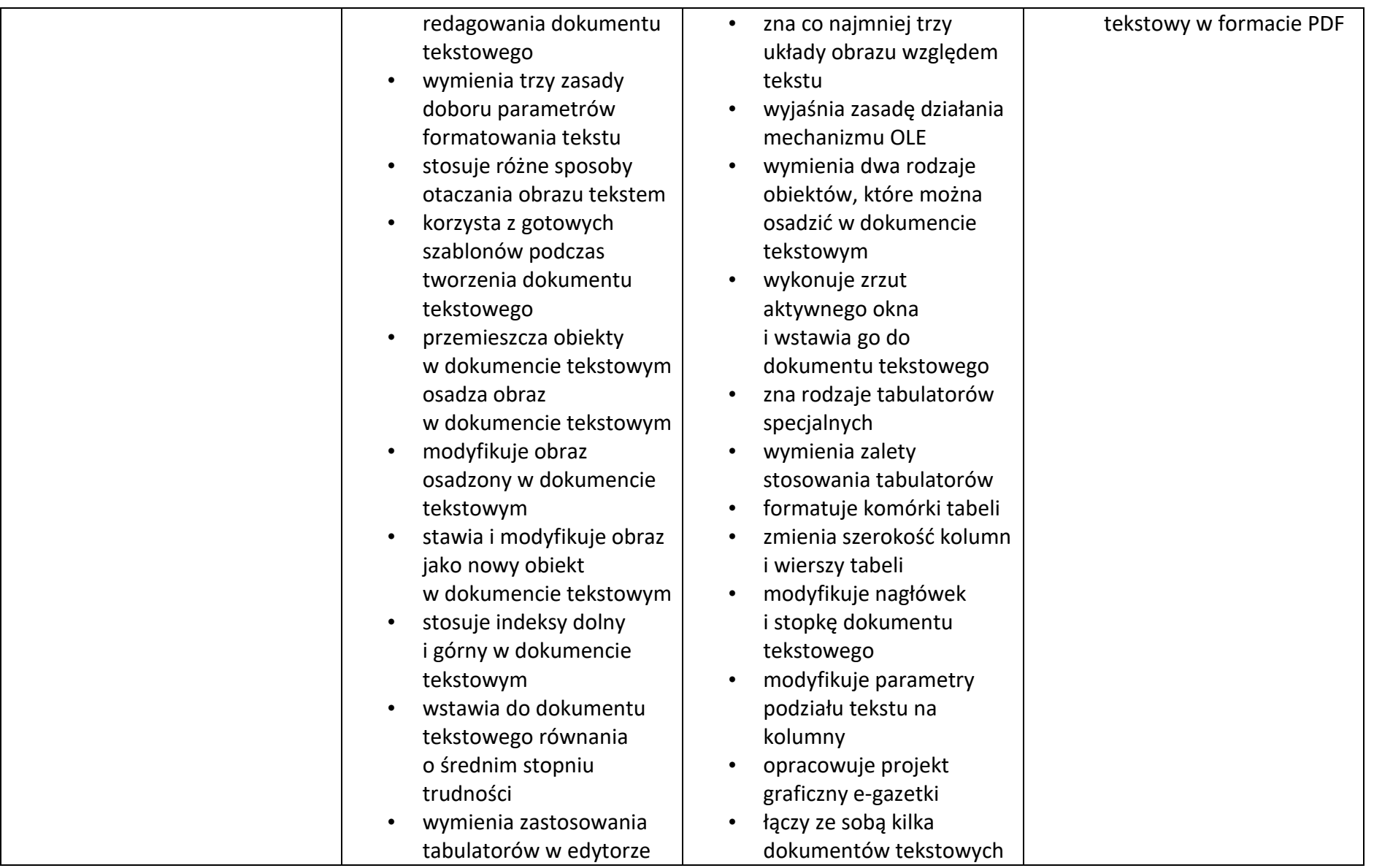

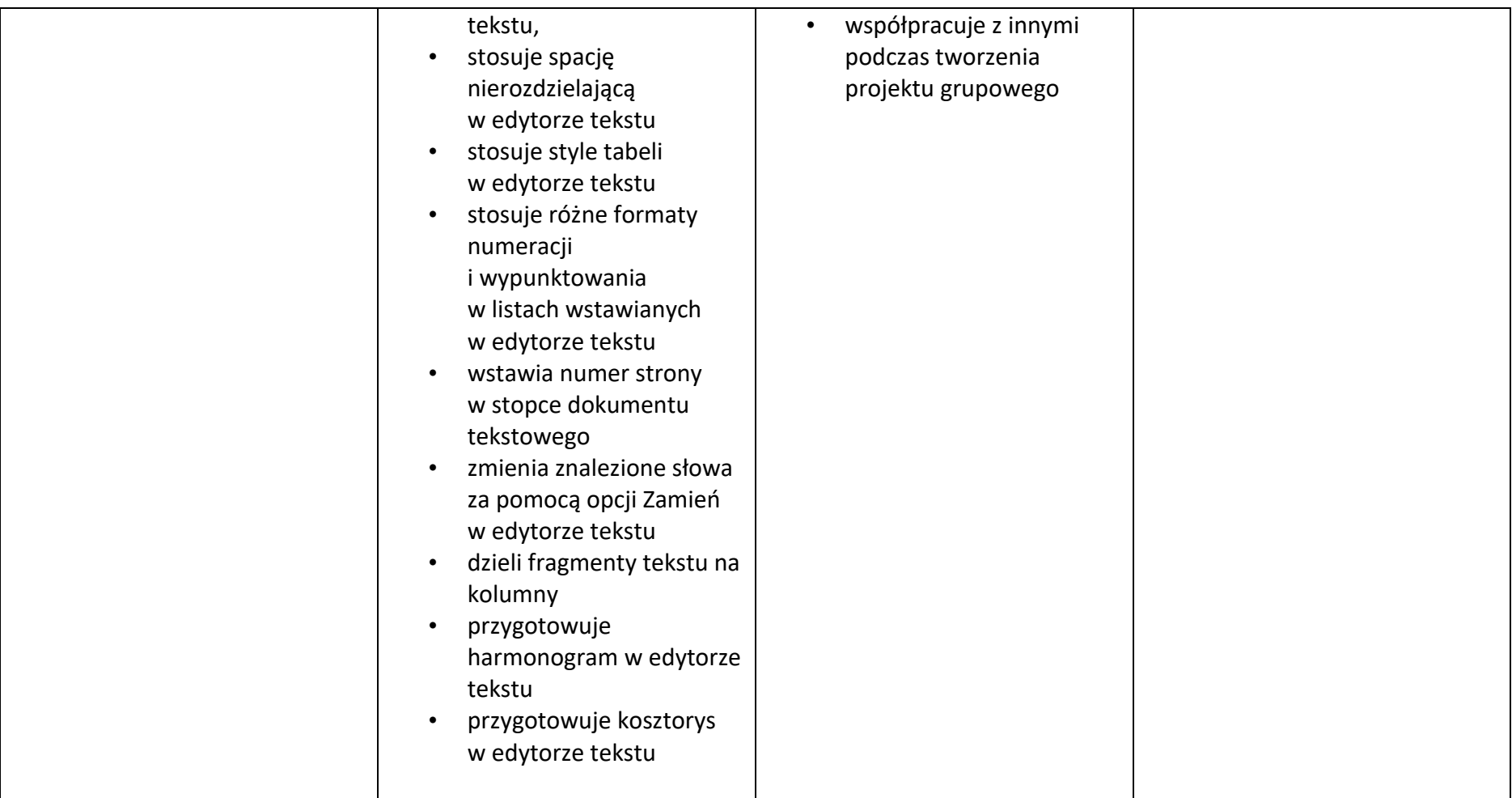